# مستند فنی اتصال به درگاه پرداخت اینترنتی رایان پی

مستند فنی اتصال به درگاه پرداخت اینترنتی رایان پی

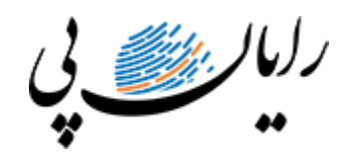

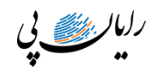

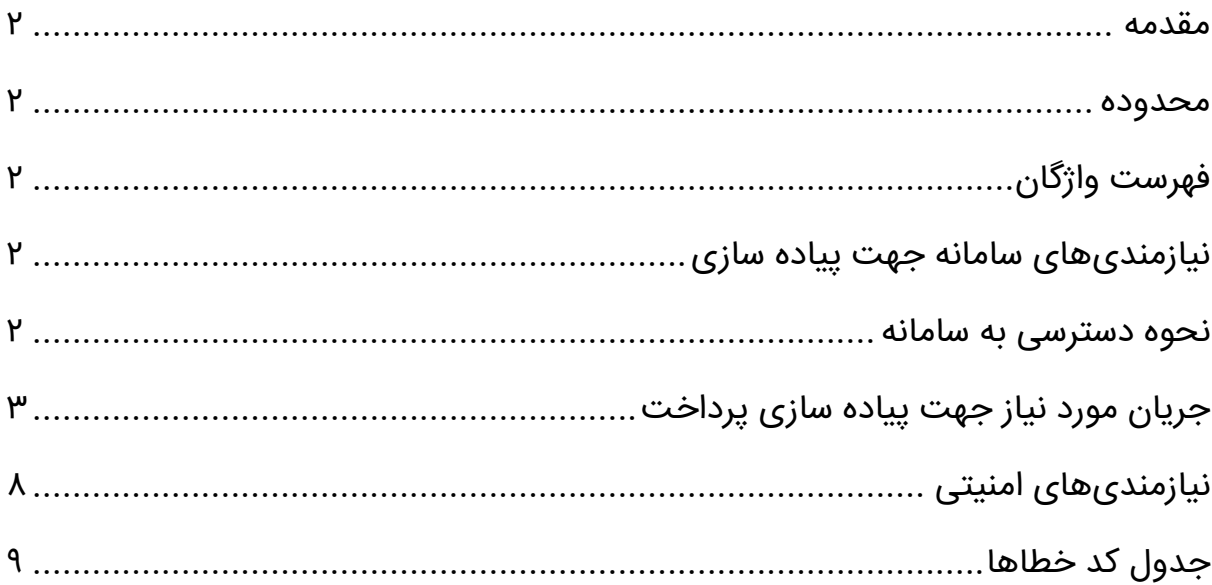

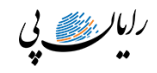

#### <span id="page-2-0"></span>مقدمه

مستند پیش رو نحوه اتصال به درگاه پرداخت اینترنتی رایان پی را شرح می دهد، شامل رویه های مورد نیاز جهت پیاده سازی، سرویس ها و پارامترهای مورد نیاز. سرویس ها با دو پروتکل Soap و Rest پیاده سازی شده است.

#### <span id="page-2-1"></span>محدوده

محدوده این مستند شرح دقیق نحوره اتصال به درگاه پرداخت اینترنتی رایان پی است.

# <span id="page-2-2"></span>فهرست واژگان

- پذیرنده : شخصیت حقیقی یا حقوقی دارنده کسب و کار که محصولی را از طریق اینترنت ارائه می دهد.
- دارنده کارت : شخص دارنده كارتهای شتاب كه قصد خرید یا دریافت سرویس از طریق پذیرنده ای را دارد.
- درگاه پرداخت اینترنتی رایان پی : درگاه واسط میان پذیرنده و درگاه های پرداخت بانکی است.
	- تراكنش : یك عملیات مالی، یک پرداخت توسط دارنده کارت.

## <span id="page-2-3"></span>نیازمندیهای سامانه جهت پیاده سازی

- <span id="page-2-4"></span> کد درگاه پرداخت )Code Merchant): کد یکتا و 36 کاراکتری که رایان پی به هر پذیرنده اختصاص می دهد.
	- ادرس IP پذیرنده : آدرس سرور پذیرنده جهت صحت سنجی درخواست.

#### نحوه دسترسی

برای دسترسی به سامانه دو راه وجود دارد که میتوانید از هر کدام بنا به ترجیح خود استفاده نمایید:

- .1 سرویس Soap
- .2 سرویس Rest

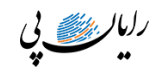

## .1 سرویس **Soap**

آدرس های مورد نیاز جهت دسترسی به سامانه :

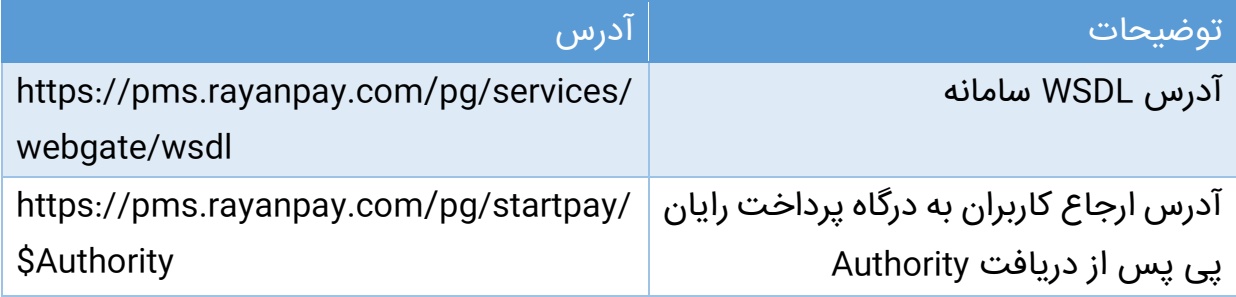

## <span id="page-3-0"></span>جریان مورد نیاز جهت پیاده سازی پرداخت

- .1 خریدار یا دارنده کارت با مراجعه به وب سایت پذیرنده و انتخاب كاال یا خدمات مورد نیاز، آماده پرداخت مبلغ فاكتور میشود.
- .2 پذیرنده اطالعات مورد نیاز درخواست پرداخت را با فراخوانی متد PaymentRequest به رایان پی ارسال می کند. در این زمان پذیرنده این متد PaymentRequest را فراخوانی می نماید.

## **پارامترهای ورودی متد PaymentRequest**

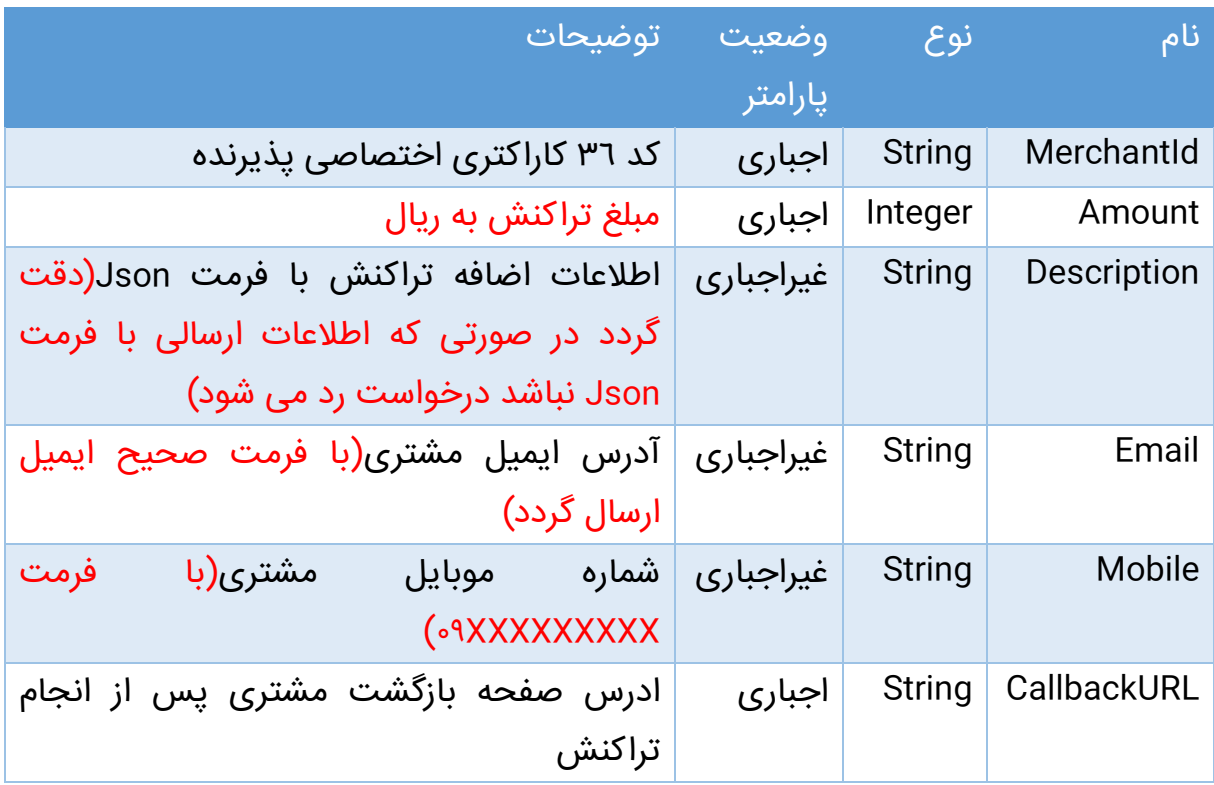

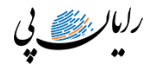

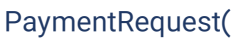

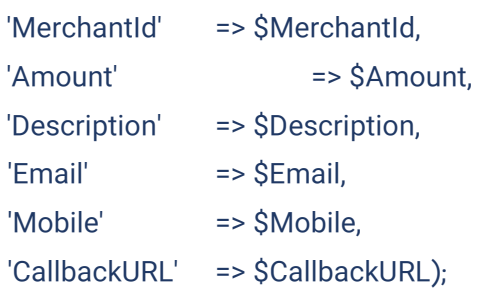

#### **پارامترهای خروجی متد PaymentRequest**

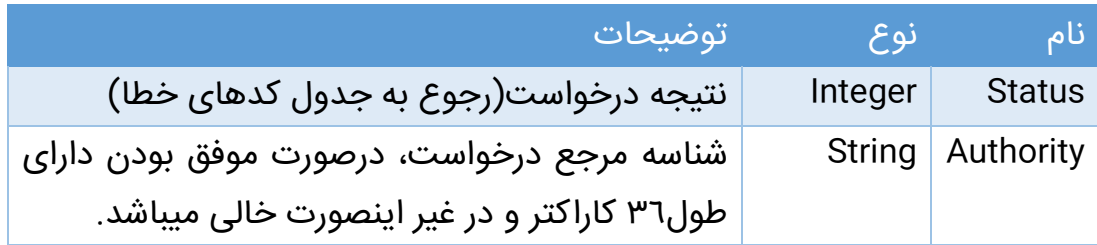

نتیجه درخواست در صورت موفقیت آمیز بودن برابر 100 در غیر این صورت عددی منفی میباشد. پذیرنده موظف به نگهداری(ذخیره) شناسه Authority جهت استفاده در مراحل بعدی پرداخت است.

.3 در صورت موفقیت سرویس PaymentRequest پذیرنده می بایست خریدار را به درگاه پرداخت رایان پی Redirect کند. Authority دریافتی در انتهای آدرس درگاه رایان پی قرار می گیرد.

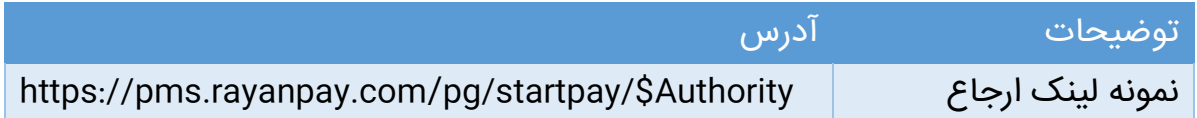

از زمان ارسال كاربر به درگاه رایان پی، مشتری حداکثر 15 دقیقه فرصت دارد كه عملیات پرداخت خود را انجام دهد، در غیر اینصورت Authority منقضی میشود.

.4 بعد از پایان عملیات پرداخت، رایان پی كاربر را به سایت پذیرنده كه از طریق CallbackURLمشخص شده است باز می گرداند.

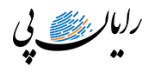

رایان پی پارامترهای Authority و Status را به صورت QueryString به صفحه بازگشت مشتری )CallbackUrl )ارسال می کند.Status دارای دو مقدار ثابت "OK" و "NOK "است. درصورتی که این پارامتر دارای مقدار "NOK "باشد تراکنش ناموفق و نیازی به فراخوانی متد PaymentVerification نمی باشد و تراکنش در وضعیت نهایی ناموفق قرار دارد. پذیرنده تراکنش معادل را با استفاده از Authority ارسالی می تواند بازیابی کند.

.5 در صورت موفق بودن تراکنش)دریافت پاسخ "OK "در پارامتر Status )پذیرنده موظف است جهت تکمیل تراکنش متد PaymentVerification را فراخوانی نماید.

## **پارامترهای ورودی متد PaymentVerification**

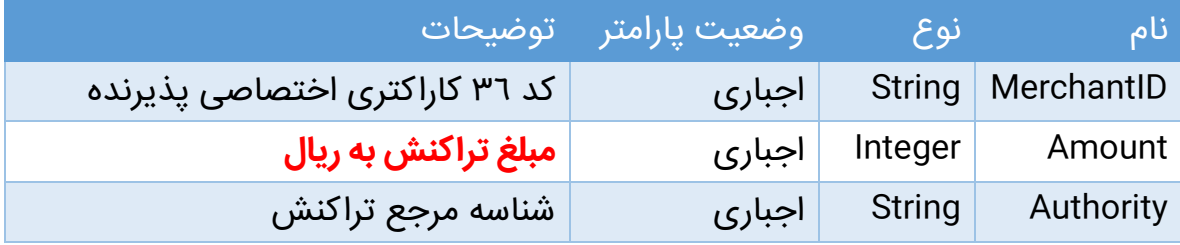

PaymentVerification(

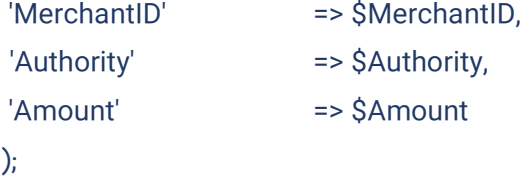

## **پارامترهای خروجی متد PaymentVerification**

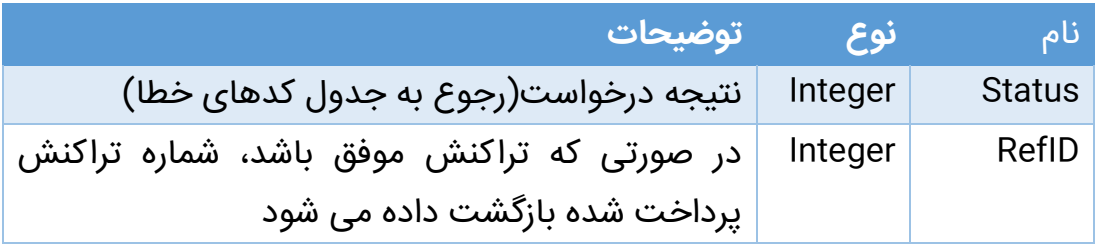

نکته: پذیرنده تنها زمانی می تواند به مشتری سرویس خریداری شده را ارائه دهد که پاسخ متد PaymentVerification موفق باشد.

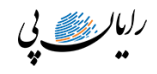

## .2 سرویس **Rest**

آدرس های مورد نیاز جهت دسترسی به سامانه :

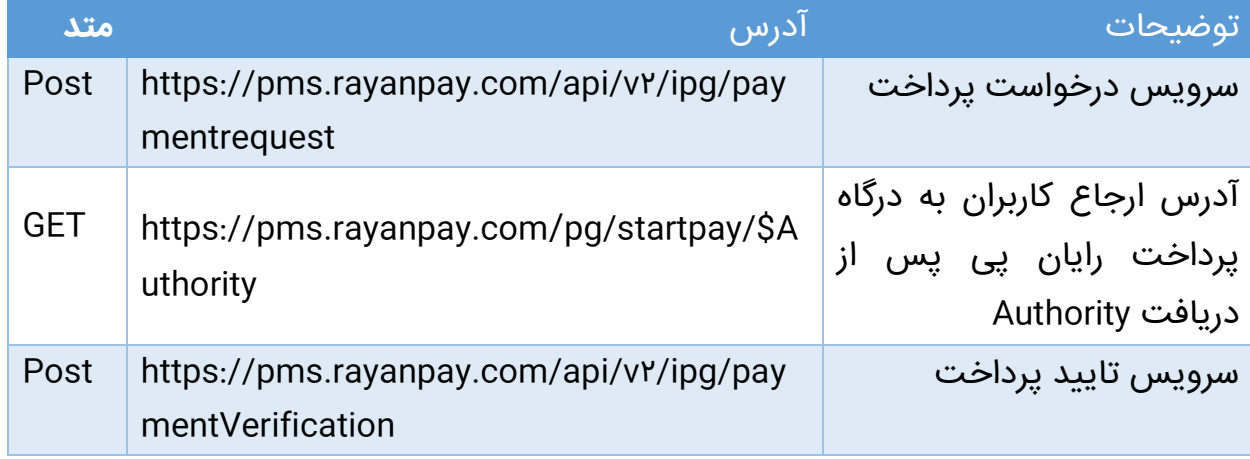

## جریان مورد نیاز جهت پیاده سازی پرداخت

.1 خریدار یا دارنده کارت با مراجعه به وب سایت پذیرنده و انتخاب كاال یا خدمات مورد نیاز، آماده پرداخت مبلغ فاكتور می شود.

پذیرنده اطالعات مورد نیاز پرداخت را به صورت Json در body ریکوئست **درخواست پرداخت** قرار داده و post می نماید.

#### **Request Body:**

{ "merchantID": "string",

"amount":  $\circ$ ,

"description": "string",

"email": "string",

"mobile": "string",

"callbackURL": "string" }

توضیحات: پارامتر های ورودی و خروجی در body دقیقا مشابه پارمترهای PaymentRequest در سرویس Soapمی باشند.

.2 پاسخ این سرویس همیشه OK=Code Status Http خواهد بود و داخل body اطلاعات زیر می باشد.

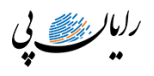

#### **Response Body:**

{ "status": 0, "authority": "string" }

نتیجه درخواست)status )در صورت موفقیت آمیز بودن برابر 100 در غیر این صورت عددی منفی میباشد. پذیرنده موظف به نگهداری(ذخیره) شناسه Authority جهت استفاده در مراحل بعدی پرداخت است.

.3 در صورت موفقیت سرویس **درخواست پرداخت** ، پذیرنده می بایست خریدار را به درگاه پرداخت رایان پی Redirect کند. Authority دریافتی در انتهای آدرس درگاه رایان پی قرار می گیرد.

\*\* زمان انقضای Authority دقیقا مشابه سرویس Soap، 15 دقیقه می باشد.

.4 بعد از پایان عملیات پرداخت، رایان پی كاربر را به سایت پذیرنده كه از طریق CallbackURLمشخص شده است باز می گرداند.

رایان پی پارامترهای Authority و Status را به صورت QueryString به صفحه بازگشت مشتری )CallbackUrl )ارسال می کند.Status دارای دو مقدار ثابت "OK" و "NOK "است. درصورتی که این پارامتر دارای مقدار "NOK "باشد تراکنش ناموفق و نیازی به ارسال درخواست **تایید پرداخت** نمی باشد و تراکنش در وضعیت نهایی ناموفق قرار دارد. پذیرنده تراکنش معادل را با استفاده از Authority ارسالی می تواند بازیابی کند.

.5 در صورت موفق بودن تراکنش)دریافت پاسخ "OK "در پارامتر Status )پذیرنده موظف است جهت تکمیل تراکنش، اطالعات مورد نیاز را برای سرویس **تایید پرداخت** در body به صورت httppost ارسال نماید.

برای توضیح پارمترها به بخش Soap مراجعه کنید.

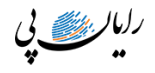

#### **Request Body:**

```
{
  "merchantID": "string",
 "amount": \circ,
  "authority": "string"
}
```
#### <span id="page-8-0"></span>**Response Body:**

```
{
  "status":0,
  "refId":0
}
```
نکته: پذیرنده تنها زمانی می تواند به مشتری سرویس خریداری شده را ارائه دهد که پاسخ سرویس**تایید پرداخت** Ok=HttpStatusCode و پارامتر **status** موفق باشد.

## نیازمندیهای امنیتی

سایت رایان پی دارای گواهینامه های معتبر می باشد. جهت امنیت ارتباط درگاه پرداخت رایان پی و پذیرنده توصیه میگردد سایت پذیرنده نیر دارای گواهینامه معتبر)SSL )باشد.در این صورت کل فرایند خرید در بستر SSL انجام می پذیرد.

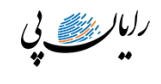

# <span id="page-9-0"></span>جدول کد خطاها

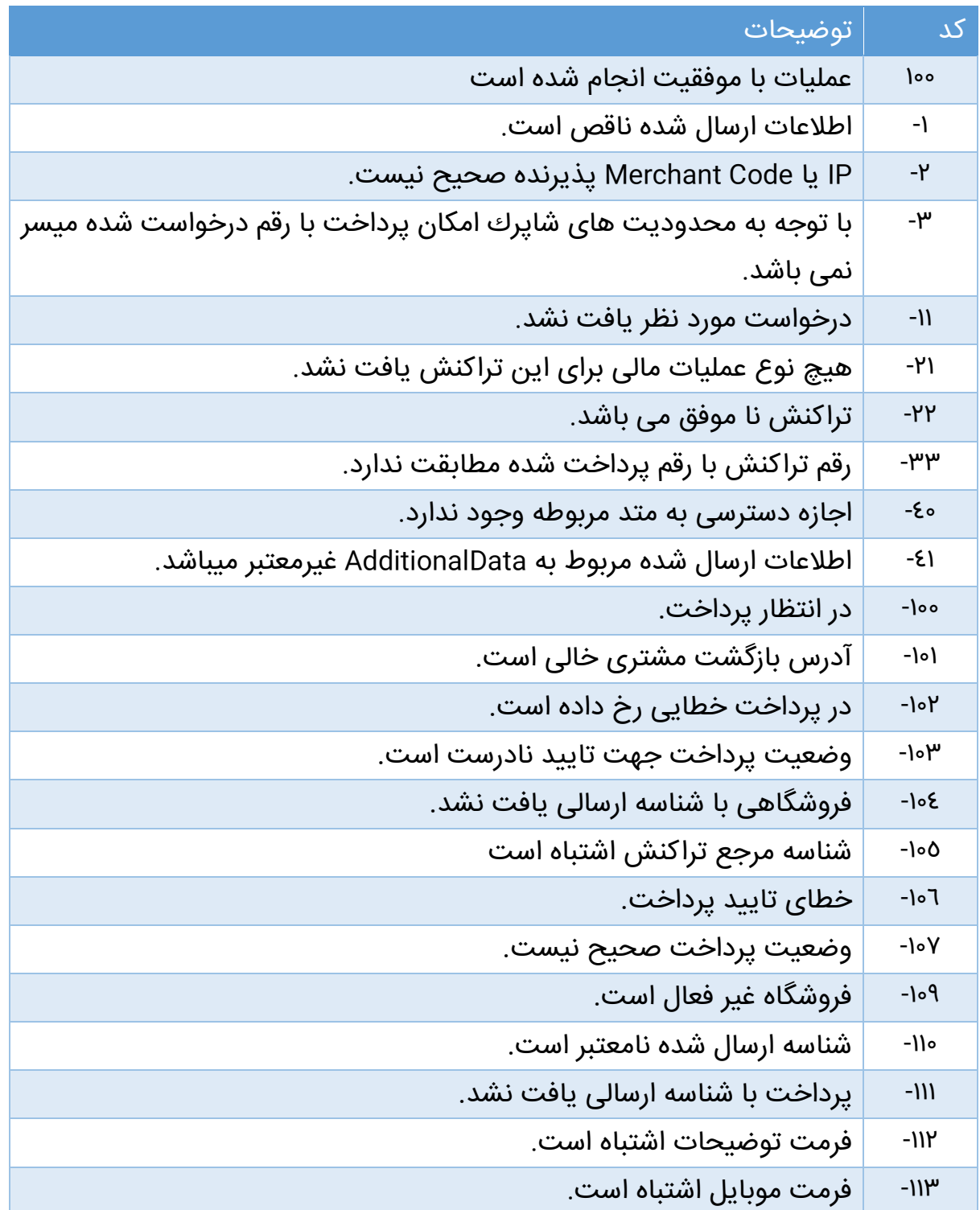